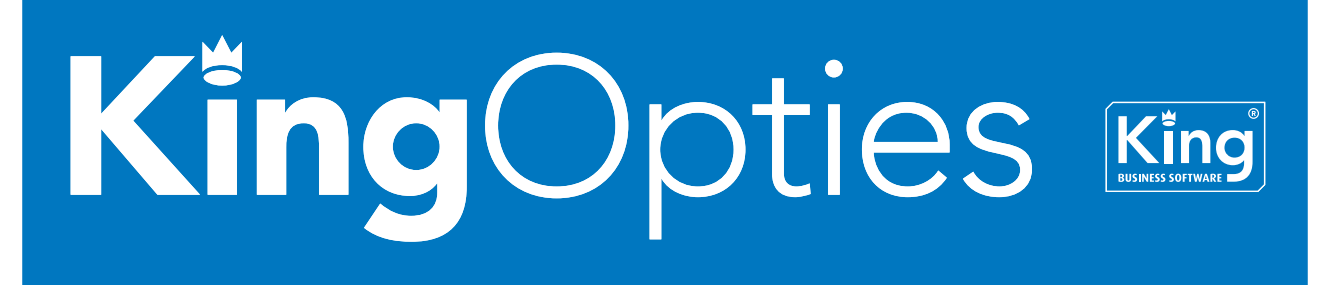

## INKOOPCOMBINATIES

Per debiteur is aan te geven of deze behoort tot een inkoopcombinatie. Zo ja, dan kan worden ingesteld welke debiteur de factuur moet krijgen, op welke debiteur de omzet moet worden geboekt en welke prijsafspraken van toepassing zijn: die van de debiteur of die van de inkoopcombinatie.

Zo kunnen de omzetstatistieken bijvoorbeeld worden bijgehouden voor de individuele klant, terwijl de factuur op naam komt van de inkoopcombinatie. Andersom is ook mogelijk: de omzetstatistieken bijhouden voor de hele inkoopcombinatie, op basis daarvan prijsafspraken vastleggen voor de inkoopcombinatie, en factureren aan de individuele leden. Andersom kunt u bij de inkoopcombinatie zien welke debiteuren daartoe behoren:

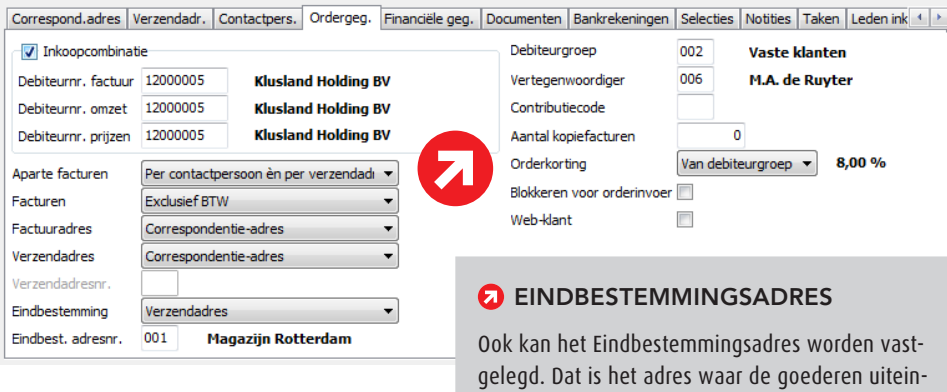

delijk terecht moeten komen. Te gebruiken als het Verzendadres bijvoorbeeld een distributiecentrum is, waar u als leverancier de goederen aflevert. andere inkoopeenheid, enz.

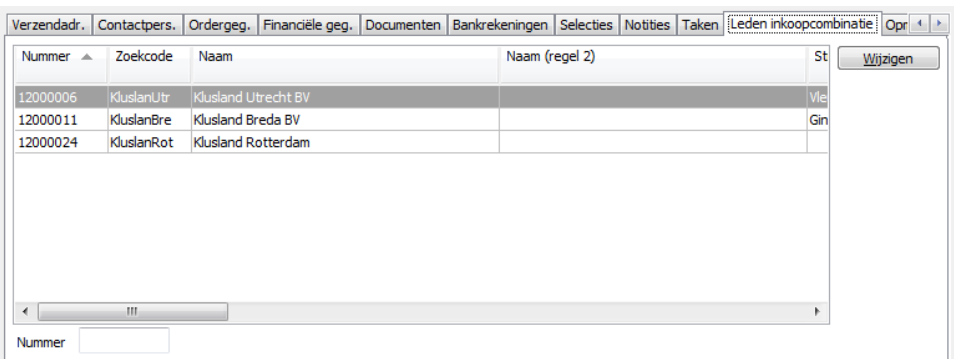

*In de factuurhistorie (vanaf versie Logistiek of met de optie Factuurhistorie) kunt u zoeken op de debiteur die de order geplaatst heeft, maar ook op de inkoopcombinatie.*

## **PRIJZEN**

**Prijs** Neem contact op met King, tel. (010) 264 63 20 **Leverbaar voor versie** King Factureren, Artikelen, Logistiek